## **Photoshop 2021 (Version 22.4.1) Registration Code With Registration Code 2022**

Cracking Adobe Photoshop is not as straightforward as installing it. It requires a few steps to bypass the security measures that are in place. First, you must obtain a cracked version of the software from a trusted source. Once you have downloaded the cracked version, you must disable all security measures, such as antivirus and firewall protection. After this, you need to open the crack file and follow the instructions on how to patch the software. Once the patching process is complete, the software is cracked and ready to use.

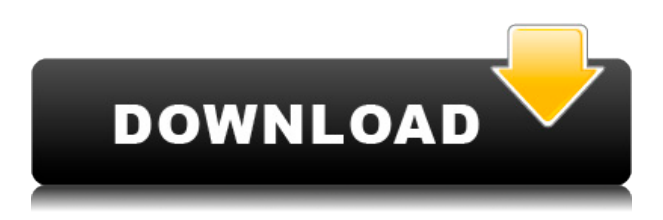

Lightroom is a RAW conversion and editing tool for photographers, as well as, digital photo enthusiasts. It also serves as a database for managing your image collection. The most current version of Lightroom is Lightroom 5.2, which adds and changes certain features and fixes some bugs that were present in its previous versions. Besides this, all the previous updates in the series are currently only available as a standalone application, without preventing Lightroom 5.2 from being accessible to those users who have already purchased Lightroom. Let us next dive into the details.

The following are the most remarkable features added by Lightroom 5.2. Windows Timeline support: the latest update added support for Windows Timeline which provides an attractive view of your recent photos. It truly gets you the most recent photos taken which allows you to take a look at those photos whereas they were taken. Timeline also saves you from having to flip through a series of photos of the same day in order to find the ones you are looking for, and even group them together as well. If you are using it regularly, you can also link your Windows Live account to the service to get a more comprehensive window into your collection. You can even have the service automatically archive your latest uploads which will take care of the rest while you spend some quality time shooting newer and better photographs. Images are sometimes converted to JPEGs in order to store them and share them with the world, especially photographers. But there are also those who do not like the loss of data when they convert to JPEG because once you are done editing the RAW format, you are out of luck. The good news is that this is no longer the case as Lightroom 5.2 allows

for one to edit and convert the RAW format right in the same app... as long as you have a RAW converter to access the RAW file in the first place. As it turns out, Lightroom has support for the XT image files that are traditionally known for their abundant data. Lightroom 5.2 is able to preview and add filters to the RAW files. Moreover, the "Export" function now allows its users to retrieve the images in the RAW format. More so, the new version of the tool also allows the download of the RAW files as BMP files as it is more suitable for use in Adobe applications.

## **Download Photoshop 2021 (Version 22.4.1)With Product Key License Code & Keygen 2023**

What It Does: The shadows and highlights can be dragged directly across the picture to adjust the effect of them on the canvas to create the transition images. Arranging the handles of the tools and selections makes it easy to put them on the canvas and move to other parts of the image easier. The pixilation causes in the traditional approach, an editing window with creative tools offers more consistency in the result of the job. In the traditional approach, the click and deletion of a desired image and area is more precise and easy. In the new technique, users can drag and drop the image directly onto the canvas to create a more accurate and immediate output. The software design, controlled by the location of the mouse, allows you to capture the output of the image, accurately. **What It Does:** Select the best image that you want to import or export, and location of the documents works with the entire library of the Adobe software. In addition to the import and export functionality, there is the ability to modify and adjust the original content. Along with saving the image files, you can connect to other software, such as Photoshop CS6, PSDMAX, or Adobe Lightroom to create a joint work. Photoshop is a robust and revolutionary image editing software introduced on Sept. 11, 1990. It helps photographers retouch and enhance their photographs. The program allows the users to manipulate images. PhotoShopis one of the most famous and popular software in the world. It has over 200 Million users around the globe. It comes with over 200 unique features. e3d0a04c9c

## **Download Photoshop 2021 (Version 22.4.1)Product Key Full For Windows {{ Hot! }} 2022**

The issue of Photoshop for mobile is the major concern for Adobe. And to reshape its design, Adobe Photoshop mobile version is under active development. Before which other versions of Photoshop for mobile has been developed and released. **Adobe Photoshop Elements** is another Photoshop family software that is part of the Adobe Creative Cloud branding. It is designed for the Adobe Photoshop Elements neural network editing. It consists of Photoshop touch, Photoshop cc, Photoshop cc color labs, Photoshop cc tools, and Photoshop cc collection. The original version of Photoshop Elements was released in 1992. However, Photoshop Elements for mobile is still under active development. Adobe's main products are Photoshop, Photoshop Elements, and the suite of Adobe Creative Suite. It consists of Adobe's Creative Suite products like Adobe photo shop, Adobe illustrator, Adobe InDesign, and Adobe Dreamweaver. Using these tools, it is possible to do the graphic editing, website design, web designing, web development and so on. If you are looking for a cloud-based Photoshop alternative, you can consider Google Cloud There are a series of Photoshop software in the market such as Adobe Lightroom , Adobe Photoshop, Adobe Lightroom, Adobe Photoshop Elements, and Adobe Photoshop. These software work all online. No need to install or download the softwares Dark room is the single most popular feature of Photoshop. Using the dark room, you can enhance the dark and low light images. Important to note that you can use the lights and colors to alter the dark object in the same images. You can also modify and re-edit the photos with the help of the dark room feature

free photoshop gimp download adobe photoshop express download free adobe photoshop elements 2019 download free adobe photoshop old version free download filehippo adobe photoshop online download adobe photoshop online free download adobe photoshop oil paint filter free download adobe photoshop offline version download adobe photoshop older version download adobe photoshop old version download

Share for Review (beta) enables users to conveniently collaborate on projects without leaving Photoshop, and new features make editing images in a browser far more powerful. Additionally, the flagship Photoshop desktop app adds breakthrough features powered by Adobe Sensei AI including selection improvements that enhance the accuracy and quality of selections, and a one-click Delete and Fill tool to remove and replace objects in images with a single action. The new Photoshop features, including extensive new support for a wide range of creative workflows, tighten how Photoshop interacts with the user's digital assets, and help users get creative with images, including in the browser and on mobile, and in real time. "For decades Photoshop has been the gold standard of digital image editing," said Iyad Rahwan, marketing manager for Photoshop, Media, and Entertainment at Adobe. "We brought our big ideas from across the company to transform how Photoshop works, and now we're delivering on the promise of being the best image editing platform in the world. The new features in Photoshop take collaboration, collaboration on mobile, collaboration in the browser and real-time image editing to new levels." Built right into Photoshop, the new browser-based editing features include Fill and Structures for direct use on just about any surface, including dynamic experiences in a browser. Users can use the new Fill tool to quickly make selections and transform photos in a web browser. For the first time, users can easily fill and

transform spaces that Photoshop has traditionally ignored, such as 3D layers and numerous types of 3D objects

Deep editing and advanced precision workflows are supported by the workflow improvements in Photoshop. Photoshop Elements can now seamlessly handle a range of editing scenarios, including effects, sliders, and channel and sitewide adjustment. For example, it's possible to make realistic adjustments to skin tones or retouch with an overall look that is well-suited for a particular style of Retouching. Versions of Photoshop and Photoshop Elements work on all macOS or Windows depending on the app version. Stay up to date for the latest downloads, product updates, and downloads of the Content Catalog featuring software from Adobe. In addition to the new tools and features, Photoshop Elements gives you all the industry-leading solutions you're looking for, including the Contour editing tools, the new Content-Aware Fill function, and Smart corrections with Content Aware Preview. With a combination of innovative features and powerful chops, Adobe's Elements products are all the Photoshop for the web. With web workflows in place, the industry's image editing workflow solutions are at your fingertips. Here's a primer on how the new Photoshop Elements helps you Find and Crop your images Pictorial dimensions: zooming, rotating, and stitching images Backgrounds: setting solid borders with a content-aware approach, healing, and duplication Content aware fill: adjusting an object automatically based on its surrounding pixels, content-aware scale Adaptive Wide Dynamic Range (AWD) image editing: adjusting multiple images based on their unique content Adjustment layers: combining features—Layers—Layers, and adjustment layers Adjusting imagery based on the dynamic range: including a Pro Settings panel (Mask) Blending options in layers Accuracy and color optimization: characterizing the colors in an image, adjusting the colors, and getting a better view of the image's details and exposure Corrections modes: including exposure, saturation, clarity, color, and contrast, as well as tools for easier retouching and levels Adjustments: improving an image or retouching it with a variety of tools and adjustments, including a faux brush and layers for adding new content Dynamic editing: creating variable effects that change, based on a type, rotation, movement, or color Photo vanishing: creating a dramatic image in which the subject is digitally erased, or has parts removed Photo visulization: creating a focal point scene using light or shadow Lenses: creating optical illusions, including the classic look A variety of ways to process your images Plug-ins: including plug-ins, effects, filters, and stock image images, download on the web. Versioning (Photoshop CC 2018, 2019): Photoshop's versioning, which allows you to save a file at a specified time or by a specified date, with a revised file path, or as a set of files, makes it very easy to go back to a version of a file you have already edited.

<https://zeno.fm/radio/mentor-pads-9-5-torrent> <https://zeno.fm/radio/keil-uvision3-full-version-software-free-torrent-download> <https://zeno.fm/radio/jose-rizal-movie-by-cesar-montano-download> <https://zeno.fm/radio/vray-2-3-for-3ds-max-2013-64-bit-download> <https://zeno.fm/radio/x-pert-highscore-plus-crack-free-download-rar> <https://zeno.fm/radio/autocad-2011-64-bit-crack-free-torrent-download> <https://zeno.fm/radio/loham-2015-malayalam-dvdrip-download> <https://zeno.fm/radio/telecharger-logitrace-v12-gratuit> <https://zeno.fm/radio/kartina-tv-crack-serial-keygen-xrdo> <https://zeno.fm/radio/download-zone-ui-ff-rar>

A graphic designer is someone who makes the relevant shots, photos, graphics, patterns, text,

typography and anything else that you can find on the planet. Photoshop is the most powerful in the world, and it's a perfect choice to create art. Adobe Photoshop Photo Merge is a handy, novel solution to communicate by merging two photos together, while removing non-matching parts. The best part of this tool is the Image Merge History. You can simply compare your past corrected image with the background image and make the best decisions for the future. Adobe Photoshop Photo Merge is the newly introduced feature from the CS3 era. It can easily merge images of different resolutions. You can simply match the image in the merge window and fix the objects in the upper images through the lower image. Then show the final output in the image window. This feature is a great boon. This is the most powerful photo cleanup tool in the present time. For the first time, users get the opportunity to create a video from image sequences. It is first required to create an image sequence and then convert it to a short video. This is also possible by using Adobe Photoshop Video Maker. It is one of the most popular tools among designers and photographers. For savvy web designers and developers, Photoshop CS6 brings new features that help maintain the integrity of graphics and interactive experience, such as gaseous selections, isolation control, and the alwayspopular file format autodetection. Adobe has created a very convenient workspace called scroll panels. Now, you no longer have to switch between context menus and palettes, but they are available on the left side of the screen. In addition, Create a New Document allows designers to create and keep their graphics to a single file. To create a new document, you need to head to the Photoshop menu bars and choose File > Create.

[https://opinapy.com/wp-content/uploads/2023/01/Photoshop\\_2022\\_.pdf](https://opinapy.com/wp-content/uploads/2023/01/Photoshop_2022_.pdf)

<http://ticketguatemala.com/download-photoshop-2021-version-22-0-1-torrent-win-mac-2023/> <https://www.ocacp.com/wp-content/uploads/2023/01/marlmak.pdf>

[https://diligencer.com/wp-content/uploads/2023/01/Free-Download-Photoshop-70-Full-Version-Setup-](https://diligencer.com/wp-content/uploads/2023/01/Free-Download-Photoshop-70-Full-Version-Setup-TOP.pdf)[TOP.pdf](https://diligencer.com/wp-content/uploads/2023/01/Free-Download-Photoshop-70-Full-Version-Setup-TOP.pdf)

[https://www.handmademarket.de/wp-content/uploads/2023/01/Photoshop-2022-Version-232-Downloa](https://www.handmademarket.de/wp-content/uploads/2023/01/Photoshop-2022-Version-232-Download-Free-License-Key-64-Bits-upDated-2023.pdf) [d-Free-License-Key-64-Bits-upDated-2023.pdf](https://www.handmademarket.de/wp-content/uploads/2023/01/Photoshop-2022-Version-232-Download-Free-License-Key-64-Bits-upDated-2023.pdf)

[https://420waldoswatches.com/wp-content/uploads/2023/01/Adobe\\_Photoshop\\_CC\\_2019\\_version\\_20.](https://420waldoswatches.com/wp-content/uploads/2023/01/Adobe_Photoshop_CC_2019_version_20.pdf) [pdf](https://420waldoswatches.com/wp-content/uploads/2023/01/Adobe_Photoshop_CC_2019_version_20.pdf)

<https://www.webcard.irish/wp-content/uploads/2023/01/delatyr.pdf>

[http://ticketguatemala.com/download-adobe-photoshop-2022-version-23-1-free-license-key-activation](http://ticketguatemala.com/download-adobe-photoshop-2022-version-23-1-free-license-key-activation-key-pc-windows-3264bit-2023/) [-key-pc-windows-3264bit-2023/](http://ticketguatemala.com/download-adobe-photoshop-2022-version-23-1-free-license-key-activation-key-pc-windows-3264bit-2023/)

<http://paramedic.ma/wp-content/uploads/2023/01/hunzebu.pdf>

<http://saturdaysstyle.com/?p=26132>

<http://jwbotanicals.com/photoshop-cs3-crack-download-utorrent-better/>

<https://openaidmap.com/photoshop-cs5-free-download-google-drive-install/>

<http://freecreditcodes.com/photoshop-cs3-50mb-free-download-link/?p=11444>

<https://thegeeleague.com/wp-content/uploads/2023/01/quemar.pdf>

[https://zeroimpact-event.com/wp-content/uploads/2023/01/Adobe-Photoshop-CC-2015-Version-16-Lif](https://zeroimpact-event.com/wp-content/uploads/2023/01/Adobe-Photoshop-CC-2015-Version-16-LifeTime-Activation-Code-Activation-Code-With-Keygen-Wi.pdf) [eTime-Activation-Code-Activation-Code-With-Keygen-Wi.pdf](https://zeroimpact-event.com/wp-content/uploads/2023/01/Adobe-Photoshop-CC-2015-Version-16-LifeTime-Activation-Code-Activation-Code-With-Keygen-Wi.pdf)

[https://sipepatrust.org/photoshop-2022-version-23-2-with-license-key-win-mac-x64-latest-release-202](https://sipepatrust.org/photoshop-2022-version-23-2-with-license-key-win-mac-x64-latest-release-2022/) [2/](https://sipepatrust.org/photoshop-2022-version-23-2-with-license-key-win-mac-x64-latest-release-2022/)

<https://beznaem.net/wp-content/uploads/2023/01/Download-Photoshop-Cs5-Full-Version-LINK.pdf> <https://www.alnut.com/wp-content/uploads/2023/01/evaque.pdf>

[https://www.webcard.irish/adobe-photoshop-2022-version-23-4-1-download-free-with-key-windows-1](https://www.webcard.irish/adobe-photoshop-2022-version-23-4-1-download-free-with-key-windows-10-11-2023/) [0-11-2023/](https://www.webcard.irish/adobe-photoshop-2022-version-23-4-1-download-free-with-key-windows-10-11-2023/)

<https://vogblog.wales/wp-content/uploads/2023/01/winlan.pdf>

[https://rushipeetham.com/wp-content/uploads/Photoshop\\_2020\\_Windows\\_81\\_64\\_Bit\\_Download\\_PATC](https://rushipeetham.com/wp-content/uploads/Photoshop_2020_Windows_81_64_Bit_Download_PATCHED.pdf) [HED.pdf](https://rushipeetham.com/wp-content/uploads/Photoshop_2020_Windows_81_64_Bit_Download_PATCHED.pdf)

[https://homeboxy.info/adobe-photoshop-2022-version-23-0-1-license-key-full-license-key-x32-64-latest](https://homeboxy.info/adobe-photoshop-2022-version-23-0-1-license-key-full-license-key-x32-64-latest-2022/) [-2022/](https://homeboxy.info/adobe-photoshop-2022-version-23-0-1-license-key-full-license-key-x32-64-latest-2022/)

<https://healtharticlesworld.com/angels/sky-replacement-tool-photoshop-download-top/>

<http://mauiwear.com/photoshop-cs5-free-download-bittorrent-portable/>

<https://projfutr.org/wp-content/uploads/2023/01/radfmar.pdf>

[https://stromata.co/wp-content/uploads/2023/01/Photoshop-Cs5-White-Rabbit-Download-PATCHED.p](https://stromata.co/wp-content/uploads/2023/01/Photoshop-Cs5-White-Rabbit-Download-PATCHED.pdf) [df](https://stromata.co/wp-content/uploads/2023/01/Photoshop-Cs5-White-Rabbit-Download-PATCHED.pdf)

[https://ppetn.com/wp-content/uploads/2023/01/Adobe-Photoshop-70-1-Free-Download-Full-Version-B](https://ppetn.com/wp-content/uploads/2023/01/Adobe-Photoshop-70-1-Free-Download-Full-Version-BEST.pdf) [EST.pdf](https://ppetn.com/wp-content/uploads/2023/01/Adobe-Photoshop-70-1-Free-Download-Full-Version-BEST.pdf)

<http://www.petisliberia.com/?p=46809>

<https://dailydesignews.com/wp-content/uploads/2023/01/garmaca.pdf>

<https://sportboekingen.nl/photoshop-2020-download-patch-with-serial-key-windows-10-11-2023/> https://jiyuland9.com/ $\neg$ 

[ド/2023/01/03/download-photoshop-cc-2015-version-18-license-keygen-for-mac-and-windows](https://jiyuland9.com/タイ自由ランド　無料広告クラシファイド/2023/01/03/download-photoshop-cc-2015-version-18-license-keygen-for-mac-and-windows-new-2022/)[new-2022/](https://jiyuland9.com/タイ自由ランド　無料広告クラシファイド/2023/01/03/download-photoshop-cc-2015-version-18-license-keygen-for-mac-and-windows-new-2022/)

<https://www.place-corner.com/photoshop-cc-2014-activation-windows-3264bit-latest-version-2023/> [http://lebonkif.com/wp-content/uploads/2023/01/Adobe-Photoshop-2022-Version-230-With-Licence-K](http://lebonkif.com/wp-content/uploads/2023/01/Adobe-Photoshop-2022-Version-230-With-Licence-Key-For-PC-2022.pdf) [ey-For-PC-2022.pdf](http://lebonkif.com/wp-content/uploads/2023/01/Adobe-Photoshop-2022-Version-230-With-Licence-Key-For-PC-2022.pdf)

[https://osteocertus.com/wp-content/uploads/2023/01/Download-Jpeg-Cleanup-For-Photoshop-70-TOP.](https://osteocertus.com/wp-content/uploads/2023/01/Download-Jpeg-Cleanup-For-Photoshop-70-TOP.pdf) [pdf](https://osteocertus.com/wp-content/uploads/2023/01/Download-Jpeg-Cleanup-For-Photoshop-70-TOP.pdf)

<http://aakasharjuna.com/adobe-photoshop-cc-2018-license-key-full-2023/>

<https://lexcliq.com/wp-content/uploads/2023/01/bendneke.pdf>

[http://socialgoodpodcast.com/wp-content/uploads/2023/01/Download-Photoshop-Torrent-Serial-Num](http://socialgoodpodcast.com/wp-content/uploads/2023/01/Download-Photoshop-Torrent-Serial-Number-Full-Torrent-Windows-2023.pdf) [ber-Full-Torrent-Windows-2023.pdf](http://socialgoodpodcast.com/wp-content/uploads/2023/01/Download-Photoshop-Torrent-Serial-Number-Full-Torrent-Windows-2023.pdf)

<https://mentorus.pl/wp-content/uploads/2023/01/farwenc.pdf>

<https://altai-travel.com/content/uploads/2023/01/rosemelo.pdf>

<https://earthoceanandairtravel.com/2023/01/02/photoshop-cs4-portable-rar-free-download-verified/>

**You Are What You Edit:** Photographers often use Photoshop and Elements to enhance, modify and craft images. When you open an original image, you are editing the pixels in that image. It's really important to think of the image as a collection of pixels. And when you edit a photo or a layer of an image, you are editing the pixels in that photo. If you change the pixels in one place, they will then be changed in the rest of the image, whether you want them to or not. This is called "pixel-level editing," and it's a powerful feature of Photoshop. Unlike, for instance, changing an object's brightness, color and size, pixel-level editing can affect the look and coloring of an image. Every time you increase or decrease a photo's color, you are editing the color of a single pixel. Hence, a photo's brightness affects its whole image, while changing the color of a photo affects only the pixels that have that color. Adobe Photoshop Elements (version for Mac) is the safest way to shoot, edit and share your photos. For the latest news and updates, including new features and bug fixes, visit the Photoshop Elements Help Center or check the help documentation. Follow … For an easier-to-learn photo-editing solution, look to Photoshop Elements. This versatile tool offers the ability to make a wide range of common post-processing adjustments, but it's not as powerful as the full Photoshop application. It also uses a drag-and-drop style interface that makes it easier to get started. Elements is available both as a stand-alone application and for free on PC, Mac, and mobile devices.